# **[Quer abrir uma empresa com](https://blog.12min.com/br/abrir-uma-empresa-ferramentas-gratuitas/) [pouco dinheiro? Use](https://blog.12min.com/br/abrir-uma-empresa-ferramentas-gratuitas/) [ferramentas gratuitas](https://blog.12min.com/br/abrir-uma-empresa-ferramentas-gratuitas/)**

Você já se deu conta do quanto a internet ampliou as oportunidades? Já observou que é possível abrir uma empresa digital com baixo custo ou custo zero? Se você respondeu sim para as duas perguntas e está entre aqueles que desejam abrir uma empresa, este post é para você.

Primeiro, lembre-se: quando o assunto é abrir uma empresa, são inúmeros os desafios a serem vencidos. É necessário dedicar muitas horas para formular boas estratégias, descobrir os atalhos e as grandes sacadas. Para isso, você deve começar [validando a sua ideia](http://blog.12min.com.br/valide-ideia-da-sua-startup/).

Além disso, você irá perceber que ao longo desse processo de compreensão (e depois dele também), é necessário desenvolver novas competências profissionais. Dentre as competências que você precisa aprimorar ou adquirir, caso você ainda não a tenha, está a gestão dos custos.

Abrir uma empresa envolve adotar uma postura enxuta, eliminando o gasto de dinheiro (e energia) com coisas que agregam pouco valor, pois há uma incerteza tangível sobre quando o seu negócio irá trazer retorno financeiro. Assim, utilizar ferramentas gratuitas para suportar tanto a abertura da empresa quanto a operação, é uma boa estratégia para reduzir os custos.

Elencamos a seguir algumas ferramentas que são gratuitas ou que possuem versões gratuitas para que você possa avaliar. Esteja atento aos benefícios e facilidades que trará para o seu dia-a-dia de empreendedor e escolha aquelas que ajudarão a alavancar a sua empresa. Vamos lá?

## **Seu negócio: entendendo o contexto**

O Business Model Canvas é um modelo muito utilizado para planejar e visualizar as principais características do seu negócio e o modo como ele se relaciona com o todo. Há ferramentas web que implementam esse modelo e facilitam que você tenha uma visão ampla do seu negócio.

- [Canvanizer](https://canvanizer.com/) ferramenta web para você criar o seu Business Model Canvas. É indicada para registrar insights, acompanhar a evolução das ideias e checar se elas estão, de fato, sendo aplicadas ao negócio. Além disso, você consegue facilmente compartilhar o seu modelo com os demais membros do time utilizando somente o link do seu projeto.
- [Web2Canvas](http://www.web2canvas.x4start.com/) ferramenta simples que possui explicação didática sobre o Business Model Canvas e funcionalidade para criação do mesmo. Permite a você criar quantos projetos quiser e compartilhá-los com outros usuários.

Outra ferramenta que poderá auxiliá-lo na fase de concepção da sua ideia é o [The Name App.](http://thenameapp.com/) Ao utilizá-la, você consegue verificar se o nome criado para sua empresa é um termo já utilizado em algum domínio. Além disso, irá sinalizar quando o nome está presente em perfis de redes sociais como Twitter, Instagram e Facebook.

## **Gestão: organizando os recursos da sua empresa**

Uma vez definido o caminho que será seguido, é hora de efetivamente colocar a mão na massa para construção do seu produto/conceito. Nesse momento é importante ter à mão ferramentas flexíveis para auxiliar a gestão das atividades, garantindo que todos tenham conhecimento acerca do que precisa ser feito.

[Trello](https://trello.com/) – plataforma para organizar ideias e fazer gestão

de projetos de forma simplificada. Permite visualizar o status do seu projeto, fazer comentários para receber feedback imediato, carregar arquivos que estejam no seu computador, no Google Drive, no Dropbox, no Box e no OneDrive, adicionar checklists, etiquetas e prazos. Nós já falamos [mais sobre o Trello](http://blog.12min.com.br/usando-o-trello/) por aqui.

[Asana](https://asana.com/) – ferramenta que permite a gestão de projetos do início ao fim de forma descomplicada. A versão gratuita permite adicionar até 15 membros e possui tarefas, projetos e conversas ilimitadas. Disponibiliza alguns painéis básicos e possui um diferencial: função de mensagens que consegue substituir o email dentro da empresa.

## **Ferramentas Operacionais: facilitando o dia-a-dia da sua empresa**

Além de ferramentas de gestão, as empresas precisam de soluções que facilitam o dia-a-dia do projeto. São ferramentas para comunicação e marketing.

- [Gerador de nomes](https://www.nuvemshop.com.br/ferramentas/gerador-nomes) é uma ferramenta gratuita que permite a você gerar diversas combinações de nomes incríveis de acordo com cada segmento e, assim, buscar inspirações para escolher o nome ideal da sua marca.
- [Gerador de slogan](https://www.nuvemshop.com.br/ferramentas/gerador-slogan) tão importante quanto definir o nome da sua marca, é construir o posicionamento dela e investir em estratégias de marketing. Um slogan é uma frase de efeito que, além de contribuir para refletir a identidade do seu negócio, facilita no processo de fixação e memorização dos consumidores.
- [Gerador de QR Code](https://www.nuvemshop.com.br/ferramentas/gerador-qrcode) com este gerador é possível criar um QR Code que direcione para um website, mensagem no WhatsApp ou, até mesmo, um texto pré-definido. Além disso, esta ferramenta oferece um infográfico exclusivo com *5 dicas criativas para utilizar o QR Code no seu negócio*, que podem facilitar a comunicação com os seus

clientes e oferecer novas experiências.

- [Gerador de link WhatsApp](https://www.nuvemshop.com.br/ferramentas/gerador-link-whatsapp) se o seu modelo de negócio envolve fazer vendas para os clientes através do WhatsApp, esta é a ferramenta é ideal para você. Com este gerador, é possível criar um link para compartilhar nas redes sociais da sua marca ou outros canais de venda, redirecionando assim, rapidamente, os potenciais consumidores para uma conversa no WhatsApp direto com a sua empresa.
- [Gerador de código de barras](https://www.nuvemshop.com.br/ferramentas/gerador-codigo-de-barras) se você planeja ter um negócio, online ou físico, e com estoque, é primordial cuidar da gestão dos produtos desde a fase inicial. Uma ótima sugestão é criar códigos de barras para facilitar a identificação das mercadorias, otimizando assim os processos futuros quando a sua empresa escalar.
- [Gerador de Política de Privacidade](https://www.nuvemshop.com.br/ferramentas/gerador-politica-de-privacidade) se a sua empresa for um e-commerce, é indispensável cumprir todos os prérequisitos da Lei 12.965/14, mais conhecida como o Marco Civil da Internet. O usuário deve estar ciente e dar consentimento à forma como o seu site utilizará os dados pessoais fornecidos por ele, através de uma Política de Privacidade transparente.
- [Slack](https://slack.com/) software de comunicação de equipes que permite a troca de mensagens de texto, a visualização de documentos e o compartilhamento de fotos e vídeos. Permite que salas de bate papo com múltiplos canais sejam criadas, com tópicos diferentes para grupos diferentes.
- **[MailChimp](https://mailchimp.com/)** é uma plataforma que permite a você gerenciar todos os e-mails cadastrados na sua lista e disparar e-mails de comunicação de forma mais rápida e automatizada. É de fácil uso, possui agendamento de disparo de emails, permite segmentação dos emails a serem enviados e a realização de análise sobre sua lista de emails.
- [Sendinblue](https://www.sendinblue.com/) é uma ferramenta de email marketing que permite criar e acompanhar as campanhas de marketing,

gerir contatos e segmentar os clientes atuais e potenciais em função da ação e das preferências.

- [Canva](https://www.canva.com/pt_br/) é uma ferramenta simples e prática, com milhares de layouts para auxiliá-lo a criar o design de suas apresentações e as imagens para você utilizar nas redes sociais, por exemplo. A versão gratuita possui duas pastas para organizar designs, equipe com até 10 membros, 1GB de armazenamento para imagens e recursos, acesso a mais de 8.000 templates e possibilidade de upload das suas imagens.
- [Adobe Spark](http://spark.adobe.com)é um aplicativo online para edição de imagens, intuitivo e fácil de usar. O Spark permite o desenvolvimento de diversos tipos de materiais, entre eles: [apresentação de slides](https://spark.adobe.com/pt-BR/make/presentation-maker/), folhetos, banners, colagem de imagens, artes para redes sociais e muito mais! Você pode ainda [criar vídeos](https://spark.adobe.com/pt-BR/make/video-editor/) e sites. Os templates do Spark são personalizáveis, com as dimensões exatas de cada mídia, otimizando a tela e proporcionando um resultado visual perfeito em qualquer dispositivo.

O Spark é gratuito e está disponível para Android e iOS.

## **Marketing de conteúdo: agregando valor ao seu negócio**

Marketing de Conteúdo é uma maneira de engajar o seu públicoalvo e aumentar sua rede de clientes e potenciais clientes por meio da criação de conteúdo relevante e valioso, que atrai, envolve e gera valor para as pessoas, criando, assim, uma percepção positiva da sua marca e, consequentemente gerando mais negócios.

Como mencionamos anteriormente, abrir uma empresa exige o desenvolvimento de novas competências. Você precisa ler mais sobre o motivo do [marketing de conteúdo](http://blog.12min.com.br/marketing-de-conteudo/) ser uma competência indispensável para qualquer negócio. Assim, listamos também boas ferramentas para suportá-lo nessa competência. Trata-se de espaços que você poderá utilizar para disponibilizar conteúdo relevante e criar uma percepção

positiva da sua marca.

- [WordPress](https://wordpress.com/) um dos principais serviços de blog do mundo e oferece uma infinidade de recursos: controle completo do conteúdo postado, estatísticas de acesso, personalização avançada, comentários e muito mais.
- [Facebook](https://www.facebook.com/) claro que você já conhece a rede social que alcança mais de 1 bilhão de usuários, mas o que você talvez não saiba é que, além do extenso alcance, nela você encontra informações sobre o comportamento do público-alvo da sua empresa.

Agora você já pode apostar nas ferramentas gratuitas para operacionalizar sua grande ideia abrindo uma empresa! Caso ainda reste alguma dúvida, lembre-se que conhecimento é uma porta para as oportunidades. Com isso em mente, explore estas dicas finais:

- **[Startup with Google:](https://startup.google.com/)** um espaço criado pelo Google para ajudar pessoas que querem montar seu próprio negócio
- O [12min](https://app.adjust.com/pvurmt8?deeplink=twelvemin://discovery&deeplink=twelvemin://discovery&redirect_windows=https://12min.com/br&redirect_macos=https://12min.com/br/) possui uma biblioteca recheada de microbooks sobre empreendedorismo. Não deixe de conferir!

[A Startup Enxuta](https://12min.com/a-startup-enxuta)

# **[Zé Costa "Sem Limites –](https://blog.12min.com/br/ze-costa-sem-limites-netshoes-heroes-ep-8/) [Netshoes" – Heroes Ep. 8](https://blog.12min.com/br/ze-costa-sem-limites-netshoes-heroes-ep-8/)**

No oitavo episódio do Heroes, recebemos o Zé Costa, jornalista e autor do livro "Sem Limites" onde ele conta a história do crescimento da Netshoes.

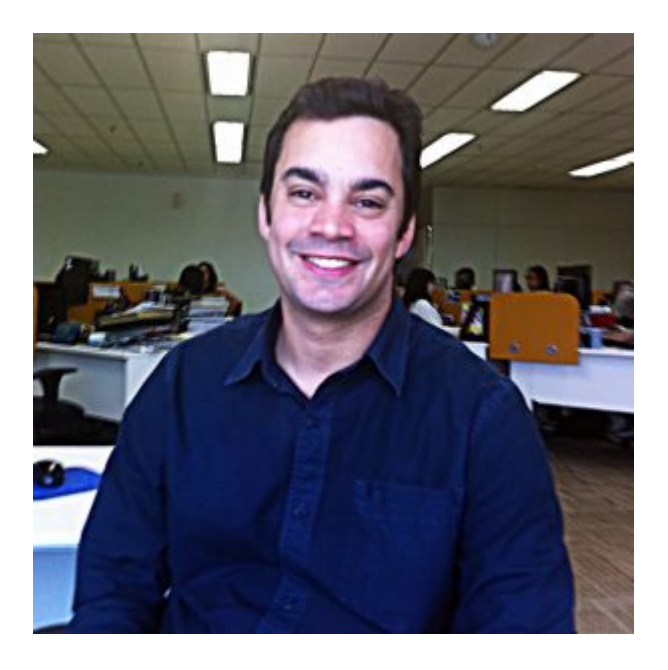

Ainda não faz parte do 12min? Experimente 3 dias grátis! https://goo.gl/Ehf3SM

Conheça o livro "Sem Limites"! https://goo.gl/T9vXEy

# **[Leia isto antes de começar](https://blog.12min.com/br/proximos-livros-de-negocios/) [seus próximos livros de](https://blog.12min.com/br/proximos-livros-de-negocios/) [negócios](https://blog.12min.com/br/proximos-livros-de-negocios/)**

Livros de negócios são completamente dispensáveis se você não aplica o que lê. Não adianta passar por todos aqueles ensinamentos se você vai lembrar 1% no dia seguinte. Aqui no 12', nosso objetivo é que você leia os resumos de livros de negócios, sucessos e marketing e guarde ensinamentos para o resto da vida. Aplique-os amplamente na sua vida pessoal e profissional. Acreditamos que seu sucesso está ligado ao que você lê.

Por isso, selecionamos algumas dicas essenciais para quem

deseja tirar o máximo proveito dos livros de negócios. Acompanhe!

### **Comece um clube de leitura**

Nós já falamos por aqui sobre [criar um clube do livro](http://blog.12min.com.br/clube-do-livro-na-sua-empresa/) na sua empresa. Mas nesse caso, vale ler qualquer coisa. Artigos, notícias e outras formas de conteúdo que passem ensinamentos e possam ser discutidos.

Procure criar uma cultura de troca de conteúdos e se encontrar para discuti-los. Assim, você conhece as opiniões de outras pessoas e divide as suas. Fica bem mais fácil se lembrar depois do que foi falado.

Se optar por esse tipo de projeto, procure mantê-lo dentro da sua companhia, com pessoas que dividem objetivos e metas parecidos. Assim, vocês focam as discussões sem divagar demais. Além disso, ajuda a manter as conversas profissionais. Inclusive, vocês podem juntos solucionar questões da própria empresa. Por exemplo, se um ponto crítico de melhoria é a área de vendas, leiam livros e outros conteúdos sobre vendas, a fim de melhorar a área.

# **Saiba escolher os próximos livros de negócios**

Não escolha o primeiro best seller que aparecer. Quanto mais a próxima obra ou próximo conteúdo tiver a ver com o problema que você quer enfrentar, mais será relevante para a sua vida. Especialmente se você for ler com seu clube de leitura. Para que a discussão seja mais relevante, é interessante que todos estejam imersos e com um caminho específico a seguir. Pense que cada título lido deve levar você e seu time para perto de alcançar as metas.

Se você está procurando obras sobre produtividade, recomendamos [A Arte de Fazer Acontecer](https://12min.com.br/a-arte-de-fazer-acontecer), de David Allen e [Trabalhe 4 Horas por Semana](https://12min.com.br/trabalhe-4-horas-por-semana), do Tim Ferris. Se seu foco agora é gestão e liderança, pode ler [A Estratégia do Oceano Azul,](https://12min.com.br/a-estrategia-do-oceano-azul) de

W. Chan kim e Renée Mauborgne.

#### **Escreva sobre o que está lendo**

Enquanto estiver lendo. Seja anotando ao lado das páginas, mantendo um caderno em separado ou usando a contra capa. Se for um livro digital ou um resumo do 12', melhor ainda – basta manter no bloco de notas do celular ou computador.

O importante é que você faça o exercício de escrever enquanto lê seus livros de negócios. Além de ajudar a fixar as informações, você pode recorrer às anotações quando for discutir com seu grupo. Além disso, não deixe de já imaginar cenários em que você pode aplicar os ensinamentos no seu negócio.

Se você quiser ser ainda mais organizado, pode criar uma planilha para guardar seus comentários sobre cada livro. Abra uma nova aba para cada um e coloque dentro seus comentários, a data em que leu e releu, entre outras informações que achar úteis.

Nesse caso, se for com seu clube de leitura, todos os membros podem adicionar comentários ao mesmo tempo.

Se o livro for realmente bom, você provavelmente precisará de um lugar para anotar. Sabe quando você termina um livro e não vê a hora de começar a aplicar? Não se esqueça de anotar para saber por onde começar.

#### **Crie um mapa do livro**

Depois de ler o livro, crie um sumário só seu. Inclua nele tudo o que achar relevante: comentários dos seus amigos e colegas de trabalho, atitudes que você pretende tomar daqui em diante, outras ideias.

O interessante é ficar com uma guia. Basta olhar para ele e você se lembra sobre o que é aquele livro e como ele se aplica na sua vida. Por isso, seja conciso.

Acreditamos que assim você vai tirar o máximo dos próximos livros de negócios que ler. Não deixe também de consultar os

resumos na [plataforma do 12'.](http://www.12min.com.br) Além do website, temos aplicativos na Play Store e Apple Store. Assim, você não desperdiça mais um minuto enquanto estiver esperando seu ônibus ou viajando. Agora, não perca uma lista de [livros recomendados pelo Lucas](http://blog.12min.com.br/founder-series-lucas-marques/) [Marques](http://blog.12min.com.br/founder-series-lucas-marques/), do Méliuz, para todo empreendedor! Keep reading!

# **[Como começar um negócio](https://blog.12min.com/br/como-comecar-um-negocio/) [gastando pouco dinheiro? Veja](https://blog.12min.com/br/como-comecar-um-negocio/) [5 dicas](https://blog.12min.com/br/como-comecar-um-negocio/)**

Por diversos motivos, muitas pessoas têm o desejo de se lançar em uma jornada empreendedora, mas acabam não levando o projeto à frente com receio de gastar mundos e fundos. Claro que, quando o empreendedor vai começar um negócio, é preciso que ele tenha em mente que existirá um investimento. Isso é inevitável. Mas com algumas dicas, é possível começar um negócio gastando pouco dinheiro.

## **Faça um planejamento**

O primeiro passo para não se gastar mais do que o necessário é realizar um [planejamento bem feito](https://conube.com.br/blog/montar-um-planejamento-estrategico/). Não se pode mergulhar no mundo do empreendedorismo sem antes ter estudado sobre o mercado, traçar metas e orçar cada etapa do processo, desde os custos com a formalização da abertura de empresa em si, passando por gastos com equipamentos, contas em geral, aluguel e até com possível contratação de empregados.

Tudo deve ser colocado na ponta do lápis. É necessário projetar o quanto deverá ser investido nos primeiros meses de

empresa, algo suficiente para que o negócio se mantenha até começar a gerar receita e começar a equilibrar as contas. Estipule os objetivos e se prepare para passar pela sempre desafiadora fase de começar um negócio.

## **Considere ideias online**

Caso você ainda não tenha definido a atividade que vai exercer na sua empresa, não deixe de considerar começar um negócio que possa ser executado com pouca estrutura. Muitas vezes, é possível começar a colocar em funcionamento até mesmo em sua casa, utilizando somente o computador e possivelmente algumas ferramentas online.

Algumas das [opções de atividades](https://conube.com.br/blog/abrir-um-negocio/) com as quais vai se gastar pouco para começar são: agência de [marketing digital,](https://rockcontent.com/blog/marketing-digital/) coordenador de projetos digitais, consultor de lojas virtuais e cursos online. Não por coincidência, todas essas ideias têm a internet como ponto focal. Essa é a grande parceira que temos à disposição para começar um negócio gastando pouco dinheiro. Hoje existem diversas ferramentas que facilitam esse trabalho e até mesmo a interação com colaboradores e com os clientes em geral.

## **Entenda os custos iniciais**

Gastar pouco também envolve estar preparado, o que, por sua vez, faz parte do planejamento já citado acima. Porém, vale abrir um tópico para abordar apenas os [custos iniciais do](https://conube.com.br/abrir-empresa/#custos-abrir-empresa) [negócio.](https://conube.com.br/abrir-empresa/#custos-abrir-empresa) Aqui é importante fazer uma pesquisa relacionada a vários aspectos do negócio, como se terá ou não sócios, que ajudará a definir o formato jurídico, se a atividade que você busca pode ser atendida por uma contabilidade online, o que pode trazer uma agilidade maior ao dia a dia do negócio, entre outras questões.

Uma vez definido o seu [tipo de empresa,](https://conube.com.br/blog/melhor-tipo-de-empresa/) fica mais fácil começar a entender os custos iniciais e saber se você já poderá economizar a partir deste momento. Os valores podem variar bastante, mas se você sobre explorar opções online, mesmo para as partes mais burocráticas do processo, é possível começar um negócio com um investimento mínimo, algo que vai iniciar em cerca de R\$ 600,00 em média, claro, considerando apenas os gastos iniciais com taxas municipais e federais de abertura, junta comercial, honorários contábeis, entre outros.

## **Pesquise ferramentas**

Como em tudo na vida, para se gastar pouco, é essencial muita pesquisa. Hoje a internet oferece uma vasta gama de [ferramentas](https://conube.com.br/blog/ferramentas-para-aumentar-sua-produtividade/) que certamente vão facilitar o dia a dia do seu negócio, sobretudo se você considerou começar a desenvolver uma atividade online. Claro que você irá investir algum valor nestes produtos, mas a boa notícia é que muitos deles possuem uma versão "trial", ou seja, na maioria das vezes você consegue testar gratuitamente por um determinado período e verificar se é a solução mais adequada a você ou não.

Entã[o](http://blog.12min.com.br/nicho-de-mercado/), a dica aqui é: estude muito bem o seu negócio e o [mercado,](http://blog.12min.com.br/nicho-de-mercado/) identifique quais são as ferramentas que poderiam ser úteis para você e comece a testar. Estipule um valor a ser investido nisso dentro do seu orçamento. Depois disso, comece a aplicar o que planejou contratando as respectivas soluções. Peça indicações de empresas que já utilizam. Podem também ser um gancho para novos contatos e parcerias.

# **Faça parcerias**

Unir forças é outra estratégia muito válida, independentemente se a ideia é reduzir custos ou não. Porém, hoje em dia, são raros os casos em que é possível esbanjar dinheiro, então essa acaba sendo uma alternativa também para se gastar menos. É imprescindível encontrar parceiros de negócios, seja visando incremento de estratégias de marketing, ou de oferecimento de produtos complementares, ferramentas, entre outros pontos em comum, que podem auxiliar os dois lados.

As parcerias são importantes porque, via de regra, não

envolvem gastos, apenas o trabalho de prospecção e a reserva de tempo para reuniões e definição de ações. Portanto, invista tempo e esforço nisso. O investimento financeiro é zero e os riscos de problemas são baixíssimos. Basicamente, o que de pior poderia acontecer é algum tempo depois as duas partes perceberem que não há uma sinergia muito grande e desfazer a parceria. Simples assim! Na pior das hipóteses, criou-se um networking interessante. Sempre é válido.

#### [Faça Seu Negócio Decolar](https://12min.com/faca-seu-negocio-decolar)

**Se você quer mais dicas para melhorar o seu negócio, acesse [Conube!](https://conube.com.br)**

\_\_\_\_\_\_\_\_\_\_\_\_\_\_\_\_\_\_ *A Conube é um Escritório de Contabilidade Online criado sob medida para quem quer abrir empresa ou quem já tem empresa aberta e quer praticidade e tranquilidade para o seu dia a dia. Com a Conube, você emite notas fiscais, acompanha as atividades fiscais e trabalhistas da sua empresa através de uma linha do tempo, gerencia o calendário para pagamento de impostos e tudo com o suporte de experientes contadores. Controle tudo pela internet de forma simples, rápida e interativa.*

 $\_$  , and the contribution of the contribution of  $\mathcal{L}_1$  , and  $\mathcal{L}_2$  , and  $\mathcal{L}_3$  , and  $\mathcal{L}_4$  , and  $\mathcal{L}_5$  , and  $\mathcal{L}_6$  , and  $\mathcal{L}_7$  , and  $\mathcal{L}_8$  , and  $\mathcal{L}_7$  , and  $\mathcal{L}_8$  , and  $\mathcal{L}_9$  ,

# **[A linguagem do corpo: erros](https://blog.12min.com/br/linguagem-do-corpo/) [que podem arruinar sua](https://blog.12min.com/br/linguagem-do-corpo/) [carreira](https://blog.12min.com/br/linguagem-do-corpo/)**

O corpo fala e, acredite, gestos e atitudes podem alavancar ou afundar de vez uma carreira profissional. Para alguns

especialistas em Psicologia, essa comunicação não verbal tem um peso muito maior para o sucesso de uma pessoa na empresa do que um [QI de três dígitos.](http://exame.abril.com.br/carreira/truques-de-linguagem-corporal-podem-valer-mais-ate-do-que-seu-qi/) Por isso, fique atento à linguagem do corpo para não comprometer a sua imagem no local de trabalho.

Você deve estar se perguntando: o que fazer para não cair nas armadilhas da linguagem do corpo? A resposta é muito simples. Basta conhecer o significado dos gestos e comportamentos mais comuns. Depois, é só praticar alguns truques que vão melhorar a maneira como as pessoas enxergam você.

É importante saber, por exemplo, quais são as mensagens transmitidas com os movimentos das mãos ou da cabeça, pela postura, expressões faciais, pelo jeito de olhar ou entonação de voz.

Tudo isso diz muito sobre a sua personalidade. E mais, a linguagem do corpo revela o seu estado emocional e o seu nível de interesse pelas atividades e pelas pessoas ao redor.

### **Por onde começar?**

São muitas as mensagens indesejadas que enviamos, na maioria das vezes inconscientemente. Mas o lado bom dessa história é que você pode mudar a situação sem perder a sua espontaneidade.

A primeira coisa a fazer é observar as próprias atitudes. Preste atenção no seu dia-a-dia na empresa. Como você se comporta nas reuniões, nas apresentações ou negociações? E qual a sua postura quando você está conversando com o seu chefe ou um colega de trabalho?

Observar é essencial mas não resolve o problema. É necessário agir e para isso você precisa estar disposto a [mudar hábitos](http://blog.12min.com.br/dicas-bons-habitos/) e comportamentos, além eliminar cacoetes.

E atenção: os cuidados com a linguagem do corpo devem começar muito antes do primeiro dia de trabalho. Isso porque, se você quiser conquistar uma vaga, [comece a se preparar para a](http://noticias.universia.com.br/destaque/noticia/2017/07/26/1154618/fazer-antes-encarar-processo-seletivo-emprego.html) [entrevista de emprego](http://noticias.universia.com.br/destaque/noticia/2017/07/26/1154618/fazer-antes-encarar-processo-seletivo-emprego.html).

Na entrevista, o seu corpo vai revelar muito sobre você. Os

recrutadores, na maioria das vezes, são treinados para fazer a leitura de tudo o que está além das palavras. Do sorriso ao aperto de mão, o candidato é observado e avaliado minuciosamente.

### **Onde está o perigo**

Veja, a seguir, 12 linguagens do corpo que podem prejudicar a sua imagem e criar barreiras para o seu crescimento na empresa.

1. **Cruzar os braços:** indica desinteresse.

Algumas pessoas entendem, também, como uma postura defensiva ou insegurança. Não faça isso quando estiver conversando com algum colega de trabalho e, principalmente, com o seu chefe. Fique atento, em especial, ao conduzir uma reunião ou apresentação. Se um dos seus ouvintes cruzar os braços, pode significar que ele está entediado ou cansado. Então, dê um jeito de encerrar o encontro ou tente reagendá-lo.

2. **Evitar o contato visual**: transmite a sensação de desonestidade.

Olhe nos olhos da pessoa com quem você estiver interagindo. Mas cuidado para não encará-la. Se você fizer isso, pode passar a imagem de agressividade e arrogância, além de causar constrangimento.

Os especialistas recomendam olhar diretamente no olho do interlocutor por poucos segundos e depois desviar o olhar. Repita o movimento com frequência. É só praticar.

Olhar apenas para uma pessoa numa reunião ou apresentação é um erro, Mantenha contato visual com todos os participantes.

3. **Colocar as mãos para trás ou nos bolsos**: são vistos como sinais de que você está escondendo alguma coisa.

Numa apresentação, por exemplo, esses gestos podem passar a imagem de descaso ou desinteresse.

#### 4. **Esfregar ou segurar as próprias mãos**: indicam nervosismo.

Parecer nervoso não é nada bom para quem quer passar uma imagem de autoconfiança e controle emocional. Então, muito cuidado com as mãos. Evite, também, estalar os dedos o tempo todo e ficar ajeitando o cabelo, a roupa ou a gravata. E nada de batucar na mesa com a ponta do lápis.

#### 5. **Aperto de mão fraco**: impressão de insegurança e incompetência.

Já deu pra perceber o quanto é importante prestar atenção nas mãos. Tenha um cuidado especial na hora de cumprimentar as pessoas.

Se você quer passar a imagem de confiança, use um aperto de mão firme e olhe diretamente nos olhos da outra pessoa.

6. **Checar o relógio e o celular**: transmite desinteresse.

Controle-se. Tenha paciência e não caia nessa armadilha quando estiver conversando com alguém ou durante uma reunião. Além da imagem de desinteressado, você estará sendo desrespeitoso com as demais pessoas.

7. **Cruzar as pernas** – pode passar a imagem de submissão.

O mesmo vale para as mãos cruzadas na sua frente. Substitua os gestos negativos por uma postura assertiva, que passa a mensagem de confiança.

Quando estiver falando com alguém, mantenha-se ereto ou ligeiramente inclinado para frente. Distribua o peso igualmente sobre as duas pernas, com os ombros para trás. Na rotina diária, na sua mesa de trabalho, evite relaxar demais na cadeira. Lembre-se que você não está em sua casa.

#### 8. **Dar as costas enquanto a pessoa ainda está falando**: demonstra falta de interesse.

Esse comportamento indica, também, uma total falta de respeito

pela outra pessoa. Se você tem outro compromisso e precisa sair, explique a situação para o seu ouvinte e peça desculpas, antes de se retirar.

9. **Bocejar várias vezes seguidas**: um jeito nada simpático de demonstrar cansaço.

Ficar bocejando o tempo todo mostra, ainda, que você está entediado com a pessoa ou com o assunto em pauta.

10. **Inclinar a cabeça para baixo**: significa desaprovação ou atitude negativa.

A cabeça inclinada lateralmente indica interesse, mas o excesso deste movimento pode parecer excesso de humildade, submissão.

Os movimentos de cima para baixo indicam consentimento. Cabeça e o olhar retos demonstram autoridade.

11. **Apontar o dedo no rosto de alguém**: ninguém merece tanta grosseria.

Infelizmente, muitas pessoas fazem isso sem ter a consciência do grau de agressividade. É uma atitude que compromete a empatia.

12. **Manias e cacoetes**: transmitem insegurança ou desinteresse.

Para algumas pessoas, controlar manias e cacoetes é uma tarefa difícil. Mas acredite, isso é necessário no meio empresarial. Manias e cacoetes como roer as unhas, enrolar os cabelos ou os fios da barba, riscar ou picar papéis durante uma reunião podem arruinar a sua imagem no trabalho.

E lembre-se: o [sorriso](http://noticias.universia.com.br/destaque/noticia/2012/01/31/908441/10-beneficios-sorrir-pode-trazer-voce-no-sabia.html) é um grande aliado seu. Sempre que for conveniente, use essa poderosa ferramenta de comunicação não verbal, investindo assim numa linguagem do corpo positiva, que gera simpatia e facilita o seu relacionamento com as pessoas. Uma coisa é certa: um gesto pode valer mais que mil palavras. Você quer ir mais longe no aprendizado sobre o comportamento humano? Clique [aqui](http://blog.12min.com.br/livros-comportamento-humano/) e confira as melhores sugestões de leitura que nós selecionamos especialmente para você.

[O Despertar de Uma Nova Consciência](https://12min.com/o-despertar-de-uma-nova-consciencia)

# **[João Cristofolini da Pegaki –](https://blog.12min.com/br/joao-cristofolini-da-pegaki-heroes-ep-7/) [Heroes Ep.7](https://blog.12min.com/br/joao-cristofolini-da-pegaki-heroes-ep-7/)**

No sétimo episódio do Heroes, recebemos o João Cristofolini. Ele é autor, palestrante, fundador e CEO da Pegaki, uma startup que está revolucionando o mercado de e-commerce no Brasil.

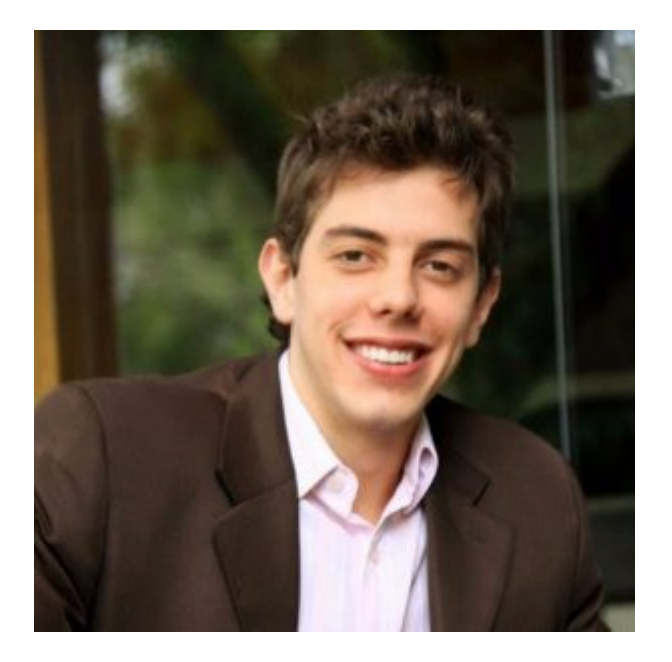

Ainda não faz parte do 12min? Experimente 3 dias grátis! https://goo.gl/Ehf3SM

# **[Marcelo Toledo \(Payeleven e](https://blog.12min.com/br/marcelo-toledo-payeleven-e-nubank-dono-heroes-ep-6/)**

# **[Nubank\), "Dono" – Heroes Ep.](https://blog.12min.com/br/marcelo-toledo-payeleven-e-nubank-dono-heroes-ep-6/) [6](https://blog.12min.com/br/marcelo-toledo-payeleven-e-nubank-dono-heroes-ep-6/)**

No sexto episódio do Heroes, recebemos Marcelo Toledo. Ele foi fundador e CEO da Payeleven e é autor do livro "Dono".

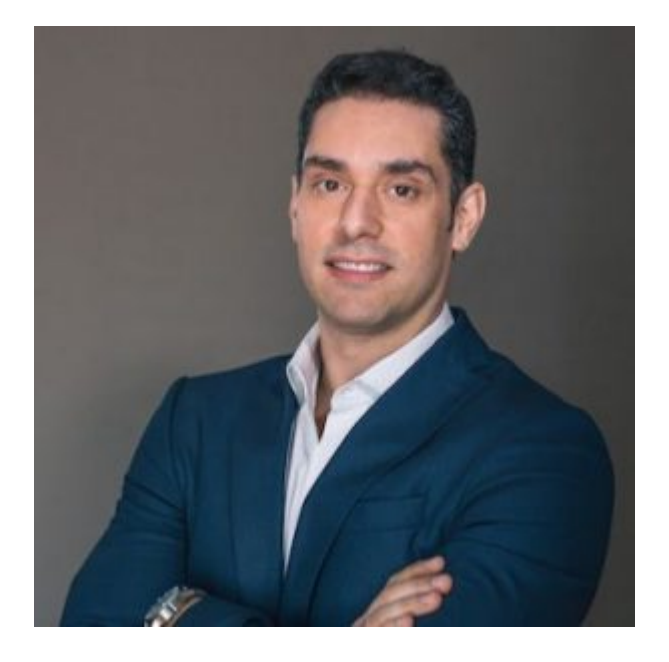

Ainda não faz parte do 12min? Experimente 3 dias grátis! https://goo.gl/Ehf3SM

Conheça o livro "Dono"! https://goo.gl/q77AY8

# **[25 sites incríveis para](https://blog.12min.com/br/aprender-mais-sites/) [aprender mais coisas novas](https://blog.12min.com/br/aprender-mais-sites/) [hoje mesmo](https://blog.12min.com/br/aprender-mais-sites/)**

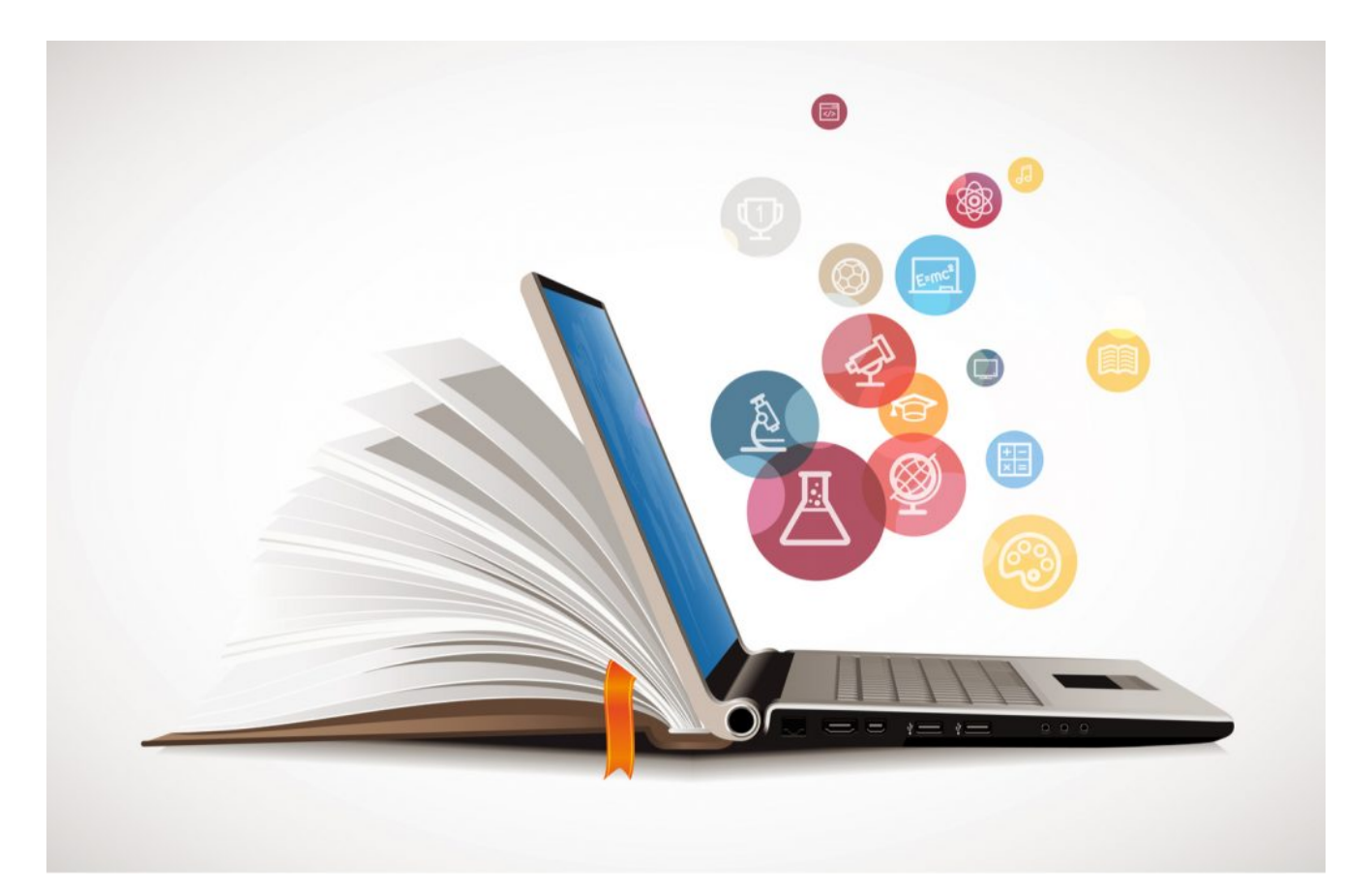

Não há quem discuta que a internet trouxe inúmeras vantagens para nossas vidas. Hoje, muito facilmente, podemos comprar qualquer produto online. Podemos pesquisar os mais diferentes assunto. Podemos conectar de forma imediata a pessoas em nos quatro cantos do mundo. E podemos aprender mais coisas novas também, à distância de alguns poucos cliques e alguns minutos de leitura.

É pensando no aprendizado facilitado por meio da internet que fazemos o  $12min$ . Por acreditar nisso, vamos aproveitar este post para reunir alguns dos melhores sites para quem quer aprender mais na internet.

# **Mais vantagens dos cursos online**

- A praticidade. Afinal, você pode assistir as aulas onde quiser, inclusive, no intervalo do trabalho. Você monta a sua programação.
- Os melhores cursos online grátis não perdem em qualidade para os demais. E eles têm a interatividade como grande aliada.
- O estudante conta com diversas plataformas, recursos tecnológicos e uma variedade de materiais de apoio, como vídeos, [podcasts,](http://blog.12min.com/br/podcast-para-incrementar-seu-marketing/) chats, fóruns de discussão, [TED Talks](https://www.ted.com/) etc.
- E, se o certificado é importante, então você tem um motivo a mais para investir no aprendizado online. Muitas instituições oferecem o comprovante ao estudante, ao final do curso.

Então, você quer aprender alguma coisa nova hoje mesmo, sem sair da frente do computador ou do celular? Se a sua resposta é sim, basta conferir cada uma das nossas dicas!

# **Sites para aprender mais com cursos em geral**

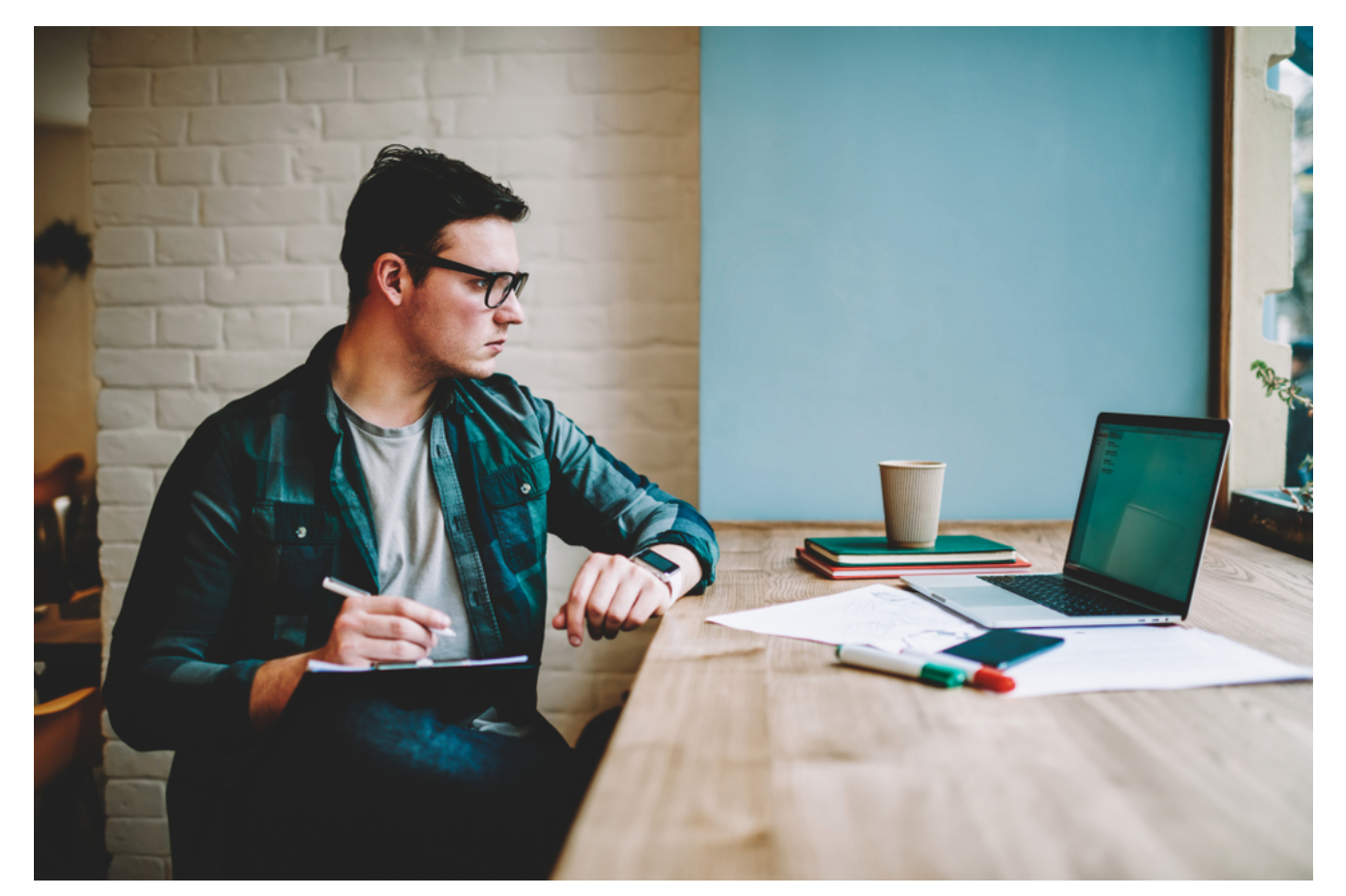

Há não muito tempo, falar em fazer um curso não era para todo mundo. Logo pensava-se em investimento, em tempo e em dificuldades de logística para frequentar uma escola ou faculdade. Hoje não é mais assim.

Graças a alguns sites, fazer um curso a distância – e muitas vezes gratuitamente – é possível para todas as pessoas. E são muitos os sites que propõem isso, sobre os mais diversos assuntos e áreas do conhecimento. Basta saber encontrá-los.

A [Fundação Getúlio Vargas](http://www5.fgv.br/fgvonline/Cursos/Gratuitos) participa do OpenCourseWare Consortium ([OCWC\)](http://www.oeconsortium.org/). Trata-se de um consórcio que disponibiliza conteúdo e material didático online e totalmente gratuito para qualquer pessoa que se interessar.

São dezenas de cursos das mais variadas áreas, com emissão de certificado. Os temas vão desde finanças pessoais até cursos de gestão e sustentabilidade. A FGV foi uma das pioneiras em oferecer cursos gratuitos na internet

O [SENAI t](https://eadsenaies.com.br/)ambém oferece cursos gratuitos a distância sobre temas transversais que desenvolvem capacidades para o mundo do trabalho. Para quem já está no mercado, disponibiliza atualização das competências profissionais. Ou seja, todos os cursos têm como foco a iniciação no mundo do trabalho e a atualização das habilidades.

Saindo do Brasil, o [Coursera](https://www.coursera.org/) é provavelmente o mais famoso de todos os sites de cursos online. Com uma biblioteca bem ampla, ele reúne cursos de universidades de renome pelo mundo afora. Assim, o Coursera coloca num mesmo local mais de dois mil cursos gratuitos, por meio de parcerias com universidades e organizações.

Com a maioria dos cursos em inglês, ele também tem versões traduzidas e com legendas em português.

O [LearnCafe](https://www.learncafe.com/cursos-gratis) funciona mais como uma infinidade de tutoriais, sobre qualquer assunto disponível. E as dicas são muito diversas mesmo: desde programação até receitas e idiomas voltados para viagens.

# **Sites para aprender a programar**

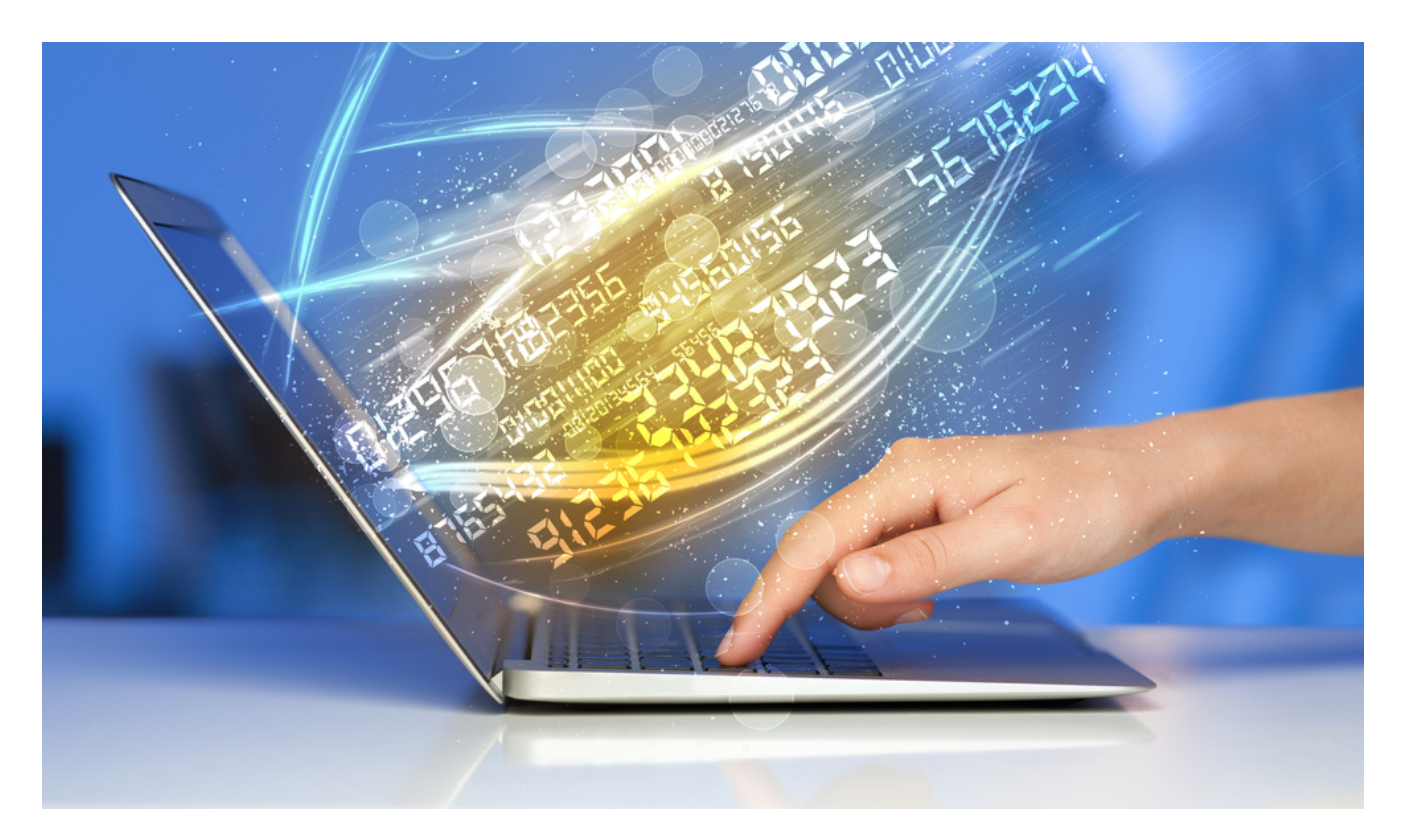

E já que elogiamos tanto o mundo online para aprender mais, que tal contribuir com a mão na massa para a construção da internet? É só aprender a programar! Alguns sites existem justamente para ensinar [programação para iniciantes,](http://blog.12min.com/br/programacao-para-iniciantes/) e separamos os melhores aqui.

[Codecademy](https://www.codecademy.com/) e [SoloLearn](https://www.sololearn.com/): para aprender mais programação gratuitamente. O **Programiz** e o [Learn Code The Hard Way](https://learncodethehardway.org/) trazem tutoriais ótimos para quem está começando pelo básico. Já o [Py](http://py-app.com/) é uma dica bem completa, para aprender Python, Java, Swift, HTML & CSS, R, e SQL.

# **Sites para aprender mais idiomas**

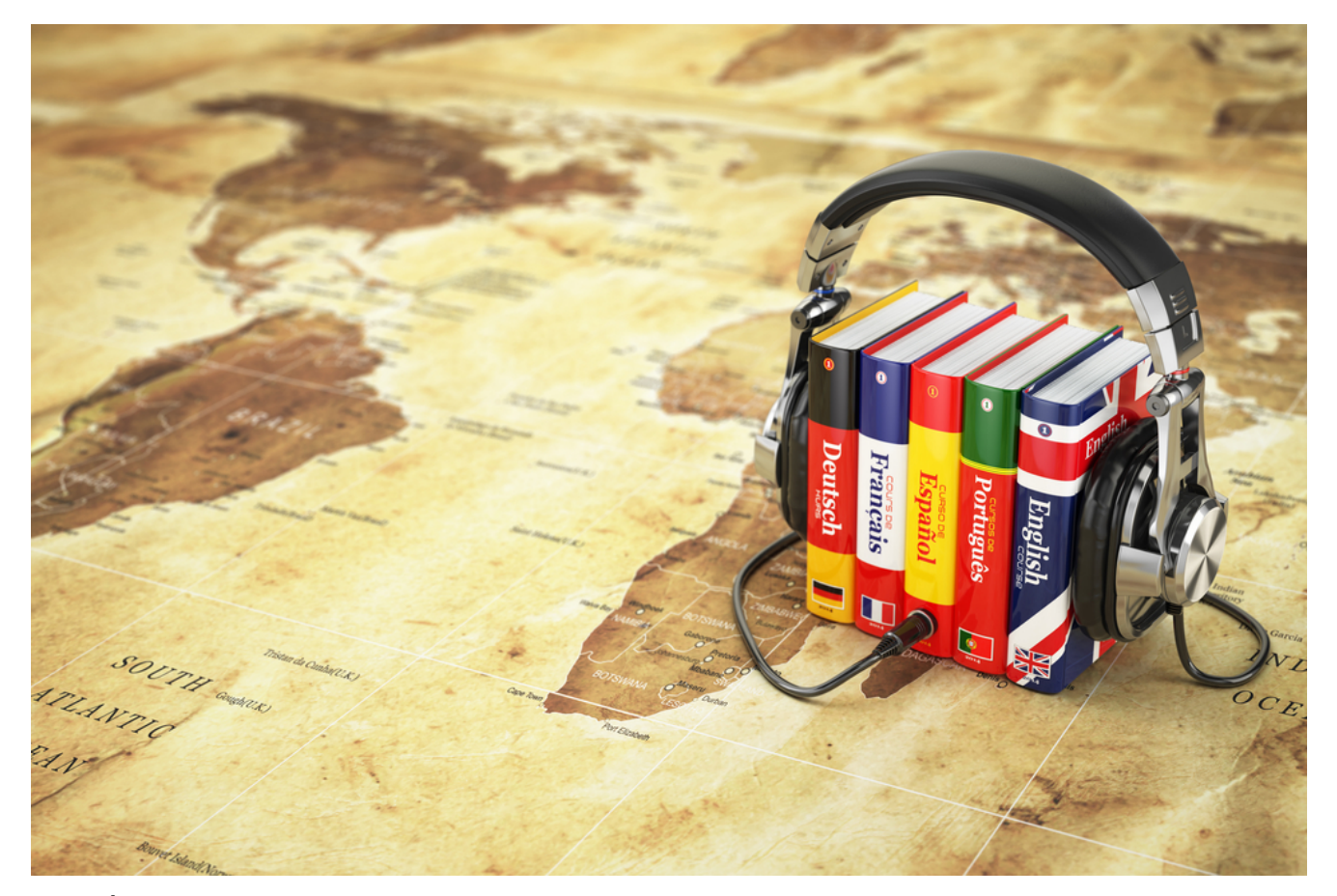

Também foi-se o tempo em que era preciso se matricular em um cursinho, comprar livros e frequentar aulas para aprender uma língua nova. Diversos sites e apps estão disponíveis para ensinar idiomas de todo o mundo. Para não ficar preso só ao português, as melhores dicas para aprender mais são:

[Duolingo](https://www.duolingo.com/): gratuito, com várias opções de idiomas e super didático. Também conta com uma ótima versão em app.

[Memrise,](#page--1-0) [Busuu](https://www.busuu.com/) e [Babbel:](https://www.babbel.com/) exercite a memória para aprender mais facilmente, com recursos visuais e exercícios que vão facilitar o aprendizado.

[Tandem](https://www.tandem.net/) e [Lang-8:](http://lang-8.com/) ótimas opções para aprender mais com falantes nativos da língua que desejar.

# **Sites para aprender mais sobre marketing**

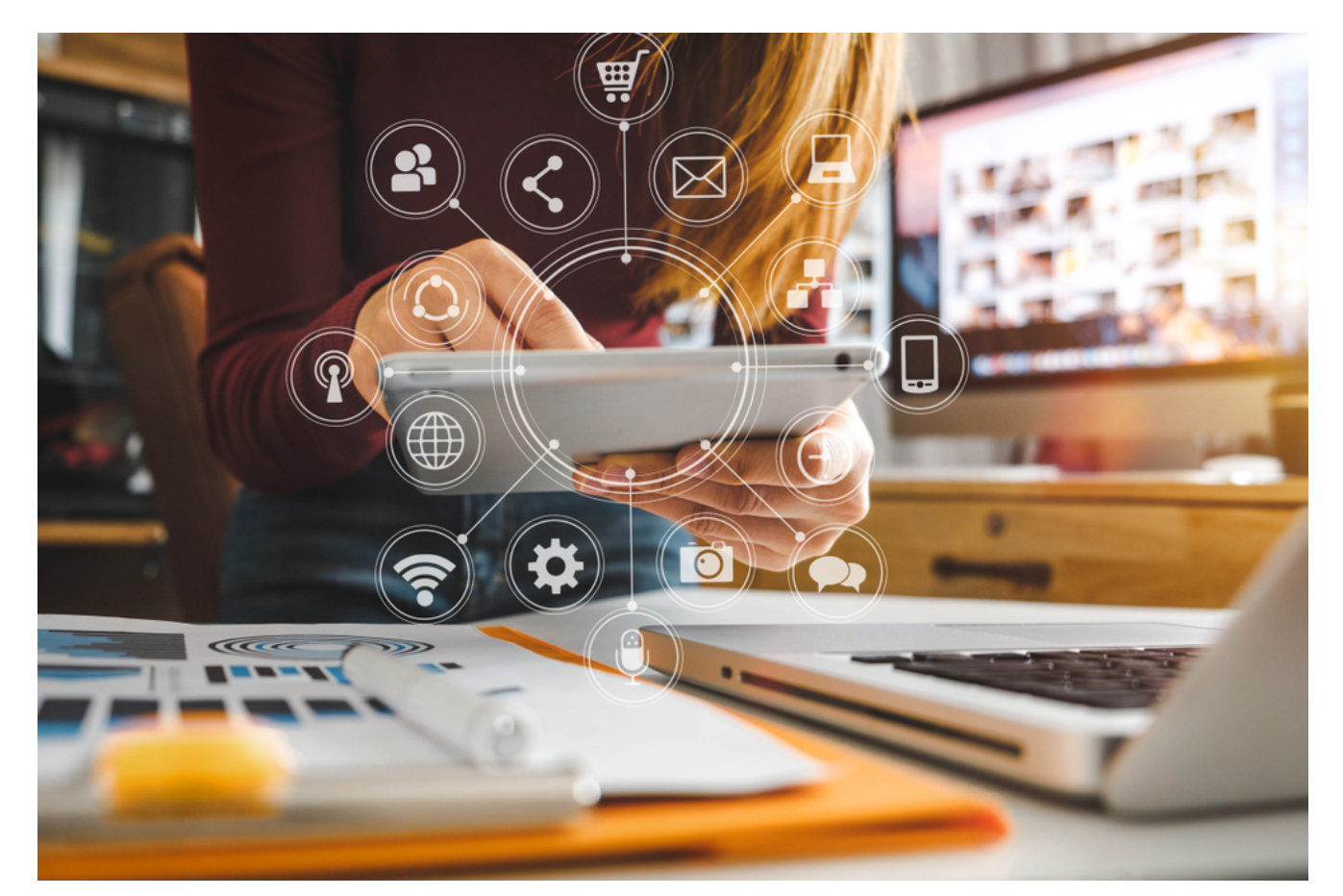

Se o assunto for marketing, em especial, temos uma recomendação específica. A Rock Content, referência em marketing digital no Brasil, lançou há algum tempo sua própria universidade virtual.

A [Universidade Rock Content](https://universidade.rockcontent.com/) tem diversos cursos sobre tudo o que há de mais importante no marketing atual. E o melhor: alguns são até mesmo gratuitos.

Para quem quer ir ainda mais longe, a **Hubspot** tem também a sua plataforma de cursos de marketing. Com cursos em inglês, incluindo alguns gratuitos, também vale a dica.

# **Sites para aprender bons hábitos e ser mais saudável**

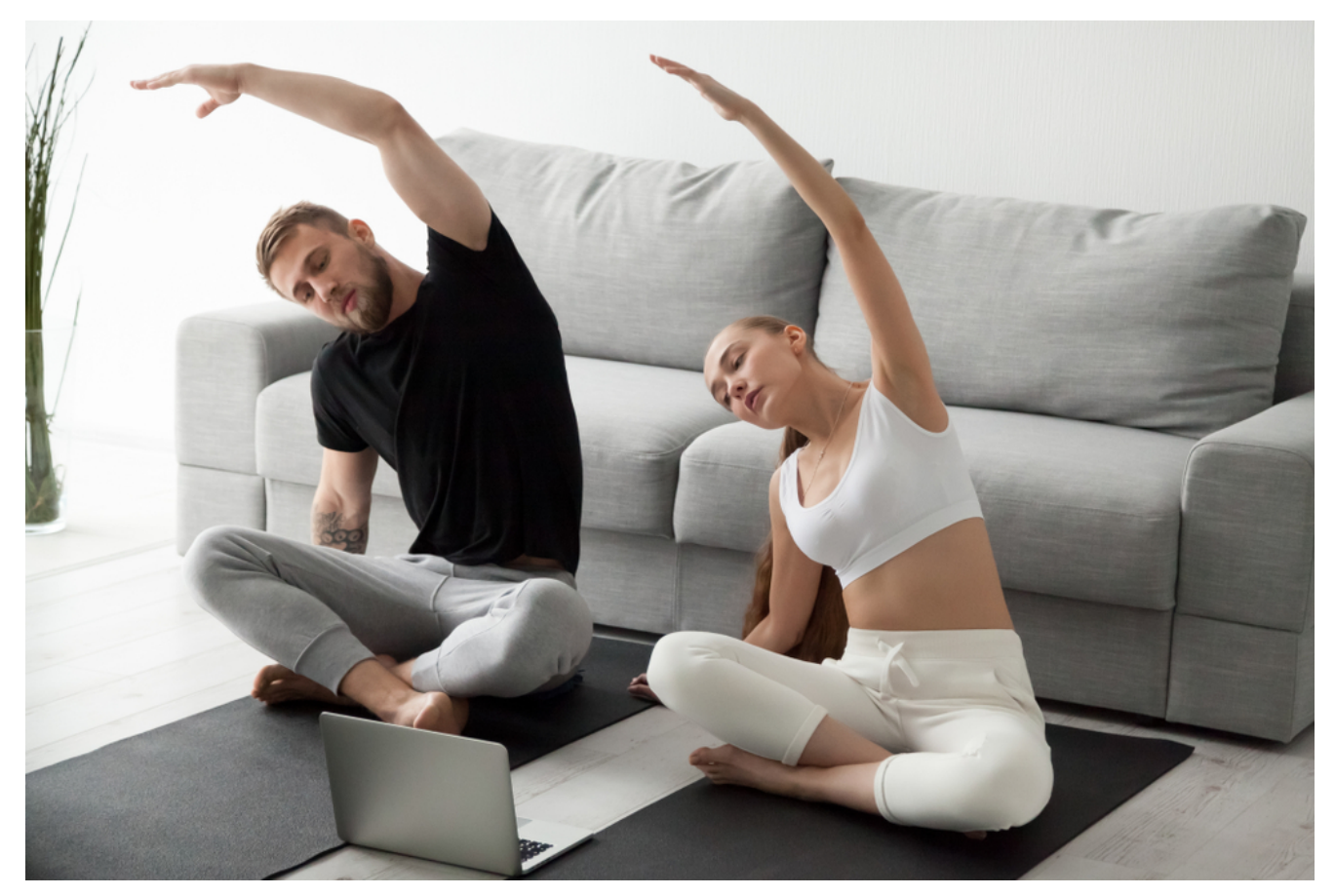

Na hora de aprender mais, não devemos pensar só em conhecimento técnico. Aprender mais a dominar nosso cérebro, elevá-lo e [construir bons hábitos](http://blog.12min.com/br/dicas-bons-habitos/) também é essencial. Além disso, o cérebro deve estar em sintonia com o corpo para maximizar nosso potencial.

Considere então o [ZenHabits](https://zenhabits.net/) para aprender mais a desenvolver bons hábitos. Leia o [Greatist](https://greatist.com/) para desenvolver uma vida mais saudável em todos os aspectos.

Já o **[Fitocracy](https://www.fitocracy.com/)** é o melhor para desenvolver exercícios, dietas e outras dicas de saúde.

# **Sites para aprender a trabalhar com dados**

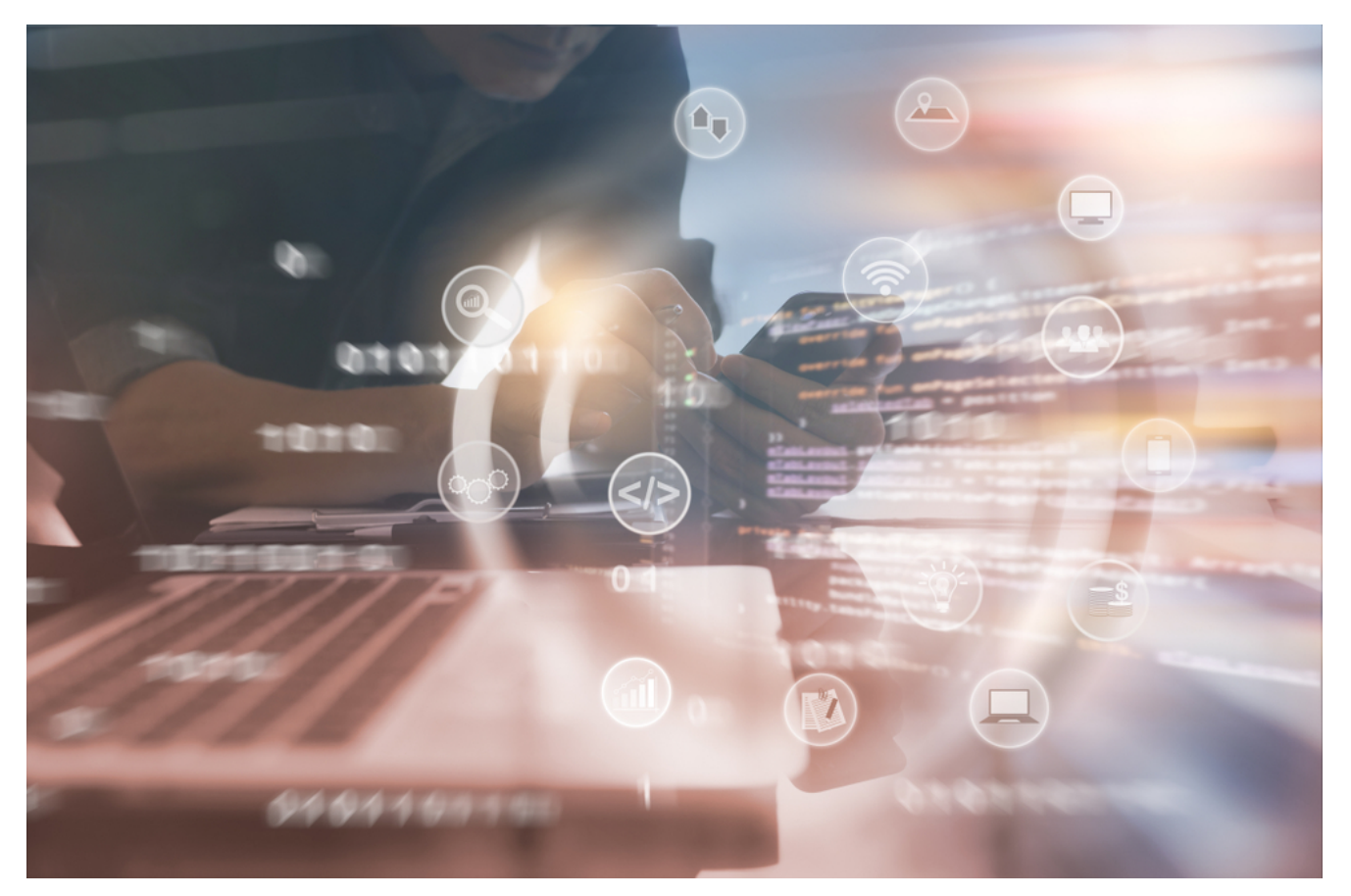

Vivemos na era dos dados já há algum tempo. E de dados em excesso, inclusive. Por isso, saber ler e interpretar dados é essencial para o profissional completo e de sucesso.

Como não dá mais para confiar em achismos, e todas as decisões devem ser norteadas por dados relevantes. Algumas das melhores dicas para isso são:

[Datacamp:](https://www.datacamp.com/) tutoriais online para aprender a tratar dados através de data science.

[DataMonkey:](http://datamonkey.pro/) um jeito divertido de aprender a trabalhar com dados.

[Dataquest](https://www.dataquest.io/): construa projetos, escreva em códigos e se torne um verdadeiro cientista ou engenheiro de dados.

# **Aprender mais com as experiências**

# **dos profissionais**

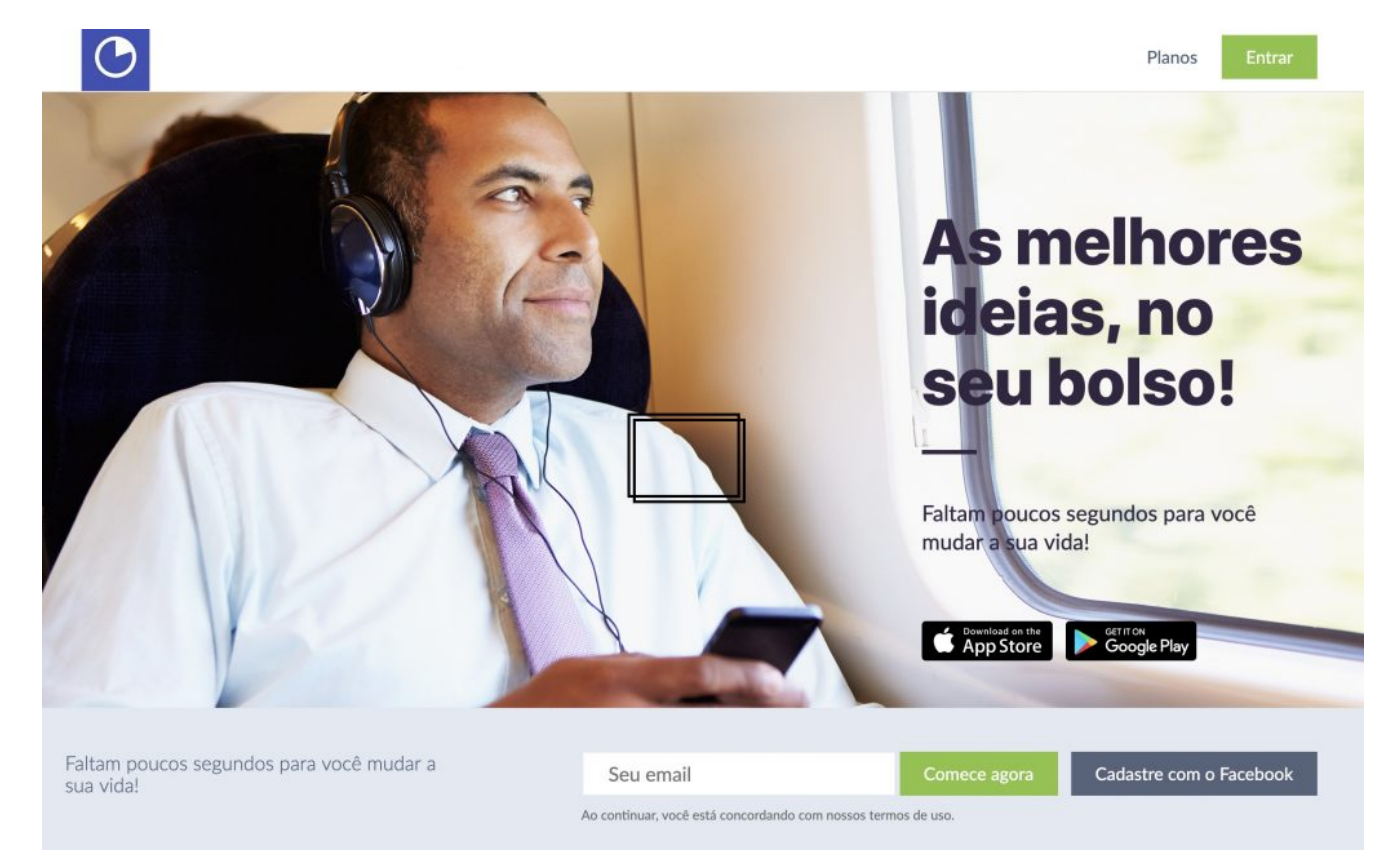

Aqui a dica é uma só. Para aprender mais com os melhores profissionais das diversas áreas do conhecimento, que tal assistir seus vídeos no [Ted Talks?](https://blog.12min.com/br/melhores-ted-talks-2/)

Os Teds são palestras de até 18 minutos com os melhores profissionais em suas respectivas áreas. Ótimo para se inspirar e aprender de um jeito rápido, fácil e didático.

Mas você pode prender mais com os melhores livros publicados. Assim, conheça o [12min](https://12min.com/br/). Aliás, não poderíamos deixar de citar o 12mim – a sua plataforma de desenvolvimento pessoal. Nela, você seleciona, lê e sumariza os pontos mais importantes dos principais livros de não-ficção.

O catálogo do 12min inclui livros para aprender mais sobre gestão, [produtividade](https://blog.12min.com/br/melhores-ted-talks-2/), marketing, vendas, [economia](https://blog.12min.com/br/livros-sobre-dinheiro/) e até psicologia, entre outras categorias. Todos os melhores livros para quem quer aprender a ter sucesso nos negócios ou desenvolver novas habilidades estão lá.

# **[Em Busca de Sentido](https://app.adjust.com/7mvfth8?deeplink=twelvemin://book/em-busca-de-sentido/&fallback=https://12min.com/br/em-busca-de-sentido?utm_source=blog12min&utm_medium=blog&utm_content=post&utm_campaign=routine&redirect_windows=https://12min.com/br/em-busca-de-sentido?utm_source=blog12min&utm_medium=blog&utm_content=post&utm_campaign=routine&redirect_macos=https://12min.com/br/em-busca-de-sentido?utm_source=blog12min&utm_medium=blog&utm_content=post&utm_campaign=routine&label=cid:GA1.2.1070491153.1532385322), Viktor Frankl**

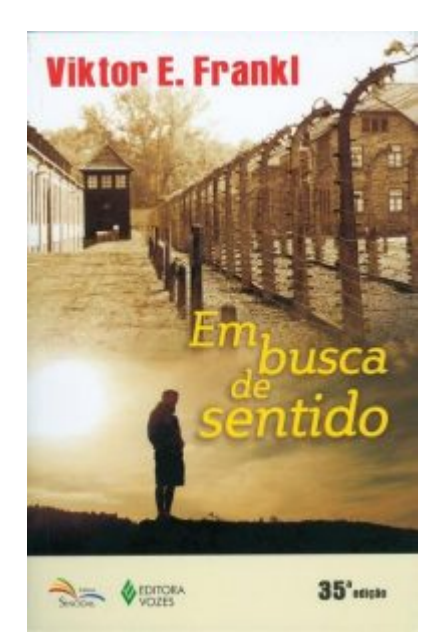

Da experiência no campo de concentração, Viktor Frankl aprendeu que "não podemos evitar o sofrimento, mas podemos escolher como lidar com ele e encontrar um sentido nele". E foi no campo de concentração que o autor do best-seller Em Busca de Sentido mudou sua perspectiva sobre o mundo e sobre as pessoas. Imperdível.

Boa leitura e ótimos aprendizados!

Enfim, nós compartilhamos com você 25 sites incríveis para aprender mais coisas novas hoje mesmo. Mas é claro que a lista de excelentes opções é bem maior. Várias universidades, bancos, o Sebrae e inúmeras outras instituições oferecem cursos online. Muitos deles, inclusive, com emissão de certificados.

Então, esse conteúdo foi valioso para você? Deixe aqui o seu comentário e lembre-se de compartilhar esse post com os seus amigos!

# **[A fórmula do Slack: como um](https://blog.12min.com/br/slack-chat/) [software para empresas](https://blog.12min.com/br/slack-chat/) [alcançou tanto sucesso](https://blog.12min.com/br/slack-chat/)**

Você conhece o chat [Slack?](https://slack.com/) Se trabalha em uma startup, provavelmente sim. O aplicativo de gerenciamento de time é utilizado por 8 milhões de usuários a cada mês e possui em sua carta de clientes mais de 35 mil times, por todo o mundo.

Em qualquer equipe, especialmente as que [trabalham](http://blog.12min.com.br/espaco-trabalho-home-office/) [remotamente,](http://blog.12min.com.br/espaco-trabalho-home-office/) a comunicação entre os membros pode não ser muito fácil. Algumas informações podem se perder nas conversas e até se confundir entre projetos.

O Slack veio não só para resolver isso, mas para fazer da tarefa de manter os colegas informados algo divertido. Fundado por Stewart Butterfield, que também é um dos responsáveis pela fundação do Flickr, o chat Slack começou como ferramenta de outra empresa dele.

A empresa era, na verdade, desenvolvedora de um jogo que não deu muito certo. Vendo isso acontecer, Stewart pivotou o negócio e começou a trabalhar no desenvolvimento da ferramenta de comunicação.

Mas o que explica o sucesso estrondoso da ferramenta? Qual é a fórmula? Continue lendo para ver alguns pontos que exploramos e explicam a inevitável dominação do Slack na comunicação do mundo corporativo.

## **1 – Integração com praticamente todos os aplicativos que conhecemos**

As integrações que o Slack proporciona vão desde gerenciadores de tarefa até o [Google Analytics.](https://rockcontent.com/blog/google-analytics/) Por meio de bots e outras

funções, o serviço que o Slack oferece alcança novos patamares quando se junta a outros apps. Veja alguns exemplos disso:

- [GitHub](https://github.com/)  para receber notificações e visualizar os check ins de código do seu time de desenvolvimento.
- [Trello](https://trello.com/) a ferramenta de gerenciamento de projetos oferece uma integração pela qual você pode ver os cartões que foram criados, editados e finalizados instantaneamente.

Esse é só o começo de uma lista crescente de integrações. [Confira aqui a lista completa](https://slack.com/apps).

Pense que aqui o Slack não precisou se limitar às suas funcionalidades e nem deixar de oferecer aquelas que não pode desenvolver. Bastou formar parcerias.

# **2 – Acessível de qualquer lugar**

O Slack tem várias versões de aplicativos mobile disponíveis, tanto para Android, quanto iOS. Isso sem contar os apps para desktop, que permitem a utilização de dois ou mais times ao mesmo tempo. O layout de todos é bem feito, se assemelhando bastante à versão do browser.

Assim, qualquer membro do time pode manter a comunicação mesmo enquanto estiver fora da sua mesa de trabalho, evitando que algumas informações fiquem espalhadas pelo Whatsapp e outros métodos de comunicação informais.

# **3 – É diferente de outros aplicativos para times**

No ano de fundação do Slack, 2013, a Metalab foi a empresa responsável por desenvolver seu layout e logotipo. Segundo [Andrew Wilkinson,](https://medium.com/@awilkinson/slack-s-2-8-billion-dollar-secret-sauce-5c5ec7117908) fundador da Metalab, o projeto inicial se distancia pouco do que vemos hoje.

Ele explica que, para chamar a atenção de um mercado que já tinha grandes players, o Slack precisava se destacar com algo

que ainda não se encontrava entre eles.

Muitos softwares corporativos têm um tom cinzento, com alguns tons de azul marinho, por exemplo. Começando pelo logo, o trabalho consistiu em desenvolver algo que tivesse um clima mais alegre. O esquema de cores do Slack já começou sendo colorido.

Assim, realizar a tarefa muitas vezes árdua de manter seus colegas atualizados sobre o trabalho ficou um pouco mais leve.

## **4 – Os textos e interações são divertidos**

Um aplicativo de gerenciamento de equipes pode ser parte integrante dos negócios, mas nem por isso precisa ser sério. Afinal, estamos caminhando para uma realidade corporativa mais atrativa, com startups criando novas culturas organizacionais. Não tem motivo para os softwares utilizados por essas empresas também não serem diferentes em todos os aspectos. No Slack, o logo é animado enquanto carrega, ao mudar de time a tela se move como cartas e assim que você entra no Slack, é recebido por um robô engraçadinho.

Por toda a plataforma, existem coisas divertidas. Todas as interações são desenhadas não só para ajudar nós usuários a nos orientarmos, mas também a nos divertirmos com tudo. Até as redes sociais do Slack, [como o Twitter](https://twitter.com/slackhq), produzem conteúdos que reforçam o estilo despojado.

Andrew, da MetaLab, explicou em seu texto que a ideia por trás desse estilo foi baseada no fato de que nós, seres humanos, temos o hábito de antropomorfizar tudo.

Acreditamos que carros parecem estar sorrindo, que móveis parecem estar se sentindo sozinhos no canto da sala. Por que com softwares seria diferente? A personalidade do Slack desperta um certo carinho em nós e a plataforma parece mais com um colega de trabalho do que com um robô.

Mas não é apenas a personalidade que importa. Aqui vale muito a atenção aos detalhes. Eles é que nos dão a sensação de que o software é bom, mas sem entendermos exatamente por quê.

## **5 – Tem o tripé da revolução das startups**

No livro A Revolução das Startups, Bruno Perin explica que essas empresas alcançam o sucesso quando estão baseadas nestes ingredientes:

- Rejeição ao corporativismo tradicional
- Conhecimento técnico e capacidade de inovar em cima dele
- Injeção de capital por investidores
- Busca frequente por ideias criativas e inovadoras

São pilares que indicam a criação de uma nova cultura. De acordo com o que citamos como parte da fórmula do Slack, é possível enxergar perfeitamente como a empresa segue esses preceitos.

Se você tem vontade de um dia ter uma empresa com sucesso como o Slack, indicamos que você leia [Oportunidades Exponenciais,](https://app.adjust.com/7mvfth8?deeplink=twelvemin://book/bold&deeplink=twelvemin://book/bold&redirect_windows=https://12min.com/br/bold&redirect_macos=https://12min.com/br/bold) de [Peter Diamandis](http://www.diamandis.com/) & [Steven Kotler](http://www.stevenkotler.com/). É uma espécie de manual que vai te ajudar a encontrar oportunidades de negócio nas ideias mais inovadoras.

Lembrando que os dois livros citados estão na plataforma do [12min.](https://app.adjust.com/7mvfth8?deeplink=twelvemin://discovery&deeplink=twelvemin://discovery&redirect_windows=https://12min.com.br&redirect_macos=https://12min.com.br) Você pode inclui-los na sua seleção inicial e ler tanto no browser quanto no celular, pelos aplicativos para Android e  $iOS$ .

[Oportunidades exponenciais](https://12min.com/bold)

Happy reading!

**[Por que o Marketing de](https://blog.12min.com/br/marketing-de-conteudo/)**

# **[Conteúdo é importante para](https://blog.12min.com/br/marketing-de-conteudo/) [qualquer negócio](https://blog.12min.com/br/marketing-de-conteudo/)**

Você provavelmente já ouviu ou leu o termo [Marketing de](https://rockcontent.com/blog/marketing-de-conteudo/) [Conteúdo](https://rockcontent.com/blog/marketing-de-conteudo/) em algum lugar. Nos últimos anos, a estratégia vem ganhando cada vez mais reconhecimento e muitas empresas estão investindo pesado no uso do **conteúdo de qualidade para atrair o seu público.**

Quase 92% das empresas entrevistadas pela pesquisa [Content](http://contenttrends.com.br/) [Trends 2017 j](http://contenttrends.com.br/)á afirmam investir na estratégia. Além disso, cerca de 61% das empresas também pretendem aumentar o investimento em Marketing de Conteúdo no próximo ano. Por que tantas empresas estão apostando pesado no conteúdo? Vamos mostrar para você os principais motivos para se investir na estratégia. Pronto para descobrir porque o Marketing de Conteúdo é importante para a estratégia de [marketing digital](https://rockcontent.com/blog/marketing-digital/) de qualquer negócio?

# **Motivo 1: Visibilidade nos mecanismos de busca**

Quando você tem uma dúvida sobre algo, o que você faz? Joga no Google.

O mecanismo de busca é o oráculo da internet: é muito raro encontrar um usuário que não use o Google para sanar suas dúvidas sobre algum assunto. E é aí que entra o Marketing de Conteúdo e a sua empresa!

O maior princípio da estratégia é criar conteúdo de qualidade para **resolver um problema ou tirar uma dúvida da sua [persona](http://rockcontent.com/blog/personas)** (entenda melhor esse conceito no [livro de Adele](https://app.adjust.com/7mvfth8?deeplink=twelvemin://book/buyer-personas&redirect_windows=https://12min.com/br/buyer-personas&redirect_macos=https://12min.com/br/buyer-personas) [Revella](https://app.adjust.com/7mvfth8?deeplink=twelvemin://book/buyer-personas&redirect_windows=https://12min.com/br/buyer-personas&redirect_macos=https://12min.com/br/buyer-personas)), ou seja, do seu comprador ideal.

Assim, você vai fazer uma pesquisa de [palavras-chave](https://rockcontent.com/blog/o-que-sao-palavras-chave/) para descobrir o que a sua persona busca no Google, e logo depois você vai produzir um conteúdo perfeito para aquela palavrachave. Otimize o seu post com técnicas de [SEO](https://rockcontent.com/blog/o-que-e-seo) (*Search Engine*

*Optimization*, ou otimização para mecanismos de busca) e link building, divulgue-o bastante e acompanhe a performance daquele conteúdo no Google. Se ele for o melhor sobre o tema e estiver 100% otimizado, as chances da sua empresa parar **na primeira página do buscador são enormes!**

Estando na primeira página, quando o usuário buscar por aquela palavra-chave, ele provavelmente vai clicar no seu conteúdo. Se você tiver resolvido sua dúvida, ele vai passar a confiar na sua marca e você acabou de ganhar um leitor (e possível cliente futuro) fiel.

O Marketing de Conteúdo funciona basicamente dessa maneira: produzindo conteúdo de qualidade, com estratégias de SEO, para melhorar a visibilidade da sua empresa na internet. Afinal, quem não quer estar na primeira página do Google?

# **Motivo 2: O Marketing de Conteúdo proporciona mais conteúdo de marca**

O motivo número 2 parece óbvio quando estamos falando de uma estratégia que se baseia principalmente na produção de conteúdo, mas vamos explicá-lo um pouco melhor. Quando você investe no Marketing de Conteúdo, é essencial que você crie uma frequência de postagem no seu blog. O número ideal varia de empresa para empresa, é claro, mas pense em postar pelo menos 2 ou 3 vezes por semana.

Vamos supor que você escolha postar 3 vezes por semana no [blog](https://rockcontent.com/blog/como-criar-um-blog/) da sua empresa. No final do mês, você terá produzido cerca de 12 conteúdos. São 12 conteúdos onde você está tirando dúvidas do seu comprador ideal, explicando conceitos ou ajudando-o em algum problema que ele tinha. Esse volume de conteúdo de qualidade é muito relevante!

Quanto mais bom conteúdo você publica no seu blog, **mais a sua marca estará exposta na internet.** Mais exposição gera mais oportunidades de negócios, que gera mais clientes.. e por aí vai!

## **Motivo 3: Com o Marketing de Conteúdo você ganha mais relevância nas redes sociais**

A maioria das empresas sofre bastante na hora de produzir conteúdo para as [redes sociais](https://rockcontent.com/blog/marketing-nas-redes-sociais/).

Muitas não sabem quais assuntos abordar, como abordar, e acabam abandonando seus canais por não ver resultado nas redes sociais. Esse é um grande erro! As redes sociais, hoje, funcionam como uma vitrine na internet. **Elas amplificam a sua marca e criam um relacionamento direto com o seu consumidor.**

Não desista da estratégia! Se você investir no Marketing de Conteúdo, ele também será um grande aliado na resolução dos seus problemas com seus canais de redes sociais.

*Mas como uma coisa se relaciona a outra?*

Nas redes sociais os usuários buscam muita coisa: entretenimento, engajamento, conhecimento… e, é claro, resoluções de dúvidas. Além de gerar conteúdo para você garantir que não ficará mais sem postagens na sua [página do](https://rockcontent.com/blog/fanpage/) [Facebook,](https://rockcontent.com/blog/fanpage/) por exemplo, o Marketing de Conteúdo também ajudará sua empresa a ser **mais relevante nas redes sociais,** já que você estará disponibilizando conteúdo gratuito e do interesse do seu público.

Se o usuário gostar muito do seu blog post ou e-book, ele compartilhará o post com seus amigos, e sua visibilidade será muito maior. Resumindo: nunca deixe de promover os conteúdos do seu blog nas suas redes sociais, hein?

O famoso Gary Vaynerchuk até escreveu um livro, [Nocaute](https://app.adjust.com/7mvfth8?deeplink=twelvemin://book/nocaute&redirect_windows=https://12min.com/br/nocaute&redirect_macos=https://12min.com/br/nocaute), com dicas preciosíssimas de comportamento em cada rede social.

#### [Nocaute](https://12min.com/nocaute)

## **Motivo 4: O Marketing de Conteúdo faz a sua marca se tornar uma autoridade na**

# **área**

Outro motivo excelente para empresas investirem em Marketing de Conteúdo é a **autoridade.** Ao produzir sempre conteúdos de relevância e que sanem as dúvidas dos seus leitores e potenciais clientes, você estará se colocando como uma autoridade no assunto.

Vamos supor que sua empresa vende suplementos alimentares, por exemplo. Quando alguém tiver dúvidas sobre o assunto (como qual suplemento é o ideal para ele) você quer que sua empresa seja a primeira que ele vai se lembrar, certo?

O Marketing de Conteúdo vai fazer isso por você! A frequência de produção é chave para conseguir autoridade. Quando mais conteúdo que resolve um problema para seu público você tiver, maiores as chances da sua marca ser vista como uma autoridade absoluta no mercado.

## **Motivo 5: Crescer sua rede de clientes e potenciais clientes**

Esse é o motivo mais interessante para empresas investirem na estratégia de Marketing de Conteúdo. Como ele ajudará você a conseguir novos clientes?

Com o Marketing de Conteúdo, você conduzirá a sua persona por um [funil de vendas](https://rockcontent.com/blog/funil-de-vendas/), produzindo cada vez mais conteúdo mais aprofundado para o estágio que ela está no funil.

No topo do funil, por exemplo, é quando o usuário encontrará sua empresa no Google. Posts no blog são as maiores armas dessa fase! Nesse momento, o usuário ainda não sabe que tem um problema que precisa ser resolvido. Aqui, o foco é **criar conteúdo relevante e de atração**, para que o seu leitor continue voltando ao seu blog, virando um leitor fiel, para assim ele seguir para as próximas etapas do funil.

No meio e no fundo do funil o foco é na produção de conteúdo mais aprofundado e mais focado em resolver as dores do seu agora potencial cliente, até que ele perceba que você está oferecendo uma ótima solução para a necessidade que ele tem!

Resumindo, o Marketing de Conteúdo é uma forma a longo prazo de atrair potenciais clientes fiéis para a sua marca.

# **Motivo 6: O Marketing de Conteúdo cria uma relação mais próxima entre marca e leitores/clientes**

Se um blog sempre fornecer conteúdo relevante, interessante e de qualidade para você, qual seria a sua relação com ele? Com certeza, esse blog estaria salvo na sua aba de favoritos e você confiaria cegamente nas publicações que eles fazem.

O Marketing de Conteúdo funciona com esse valor. Você quer, afinal, que os seus leitores e potenciais clientes **confiem em você.** O Marketing de Conteúdo bem feito consegue criar uma relação muito mais íntima entre marca e leitor, já que os usuários que entram no seu blog (e continuam voltando) estão mostrando que aqueles conteúdos são relevantes para eles.

A estratégia consegue te dar dados muito interessantes sobre as dores da sua persona, criando laços muito mais próximos entre a sua empresa e o seu público.

# **Motivo 7: O Marketing de Conteúdo é muito mais barato que o Marketing tradicional**

Se os outros 6 motivos que listamos não conseguiram convencer você, com certeza o nosso último motivo fará você considerar adotar o Marketing de Conteúdo para a sua empresa: a **estratégia é muito mais barata (e atrativa) do que o [Marketing](https://rockcontent.com/blog/publicidade/) [tradicional.](https://rockcontent.com/blog/publicidade/)**

A publicidade tradicional pode não ser a forma mais efetiva de divulgar a sua marca. Ela é invasiva, nem sempre é segmentada para o público certo (como segmentar um outdoor, por exemplo?) e não pode ser mensurada. Não estamos falando para você abandonar a publicidade tradicional (ela pode ser útil para várias coisas!), mas sim para repensar onde o seu investimento valerá mais a pena.

Vê como o Marketing de Conteúdo é mais benéfico? Claro que demandará tempo e esforço do seu lado, já que o Marketing de Conteúdo funciona a longo prazo (e você também precisará de dinheiro para contratar profissionais dedicados ao seu blog ou para contratar alguma empresa especialista no assunto).

Mas mesmo assim, no fim, a estratégia ainda é muito mais em conta (e duradoura) do que investir em uma propaganda na televisão, por exemplo, que não pode ser **mensurada**, ao contrário do Marketing de Conteúdo, onde você consegue medir exatamente todas as métricas essenciais para descobrir se você está tendo ou não bons resultados.

Esperamos que você tenha tirado as suas dúvidas sobre o assunto e que agora esteja pronto para investir na estratégia! **Não desista: os resultados no Marketing de Conteúdo chegam com o tempo.**

Se você ficou com alguma dúvida, não deixe de acessar o nosso blog: [rockcontent.com/blog.](https://rockcontent.com/blog/)

E para se aprofundar no assunto, não perca o [Marketing de](https://app.adjust.com/7mvfth8?deeplink=twelvemin://book/marketing-de-conteudo-epico&redirect_windows=https://12min.com/br/marketing-de-conteudo-epico&redirect_macos=https://12min.com/br/marketing-de-conteudo-epico) [Conteúdo Épico](https://app.adjust.com/7mvfth8?deeplink=twelvemin://book/marketing-de-conteudo-epico&redirect_windows=https://12min.com/br/marketing-de-conteudo-epico&redirect_macos=https://12min.com/br/marketing-de-conteudo-epico), livro do Joe Pulizzi!

[Marketing de Conteúdo Épico](https://12min.com/marketing-de-conteudo-epico)

\_\_\_\_\_\_\_\_\_\_\_\_\_\_\_\_\_\_

Esse texto foi escrito pela equipe da [Rock Content,](https://rockcontent.com/) a maior empresa de Marketing de Conteúdo do Brasil.

 $\_$  , and the contribution of the contribution of  $\mathcal{L}_1$  , and  $\mathcal{L}_2$  , and  $\mathcal{L}_3$  , and  $\mathcal{L}_4$  , and  $\mathcal{L}_5$  , and  $\mathcal{L}_6$  , and  $\mathcal{L}_7$  , and  $\mathcal{L}_8$  , and  $\mathcal{L}_7$  , and  $\mathcal{L}_8$  , and  $\mathcal{L}_9$  ,